- As we've seen, JavaScript objects are incredibly flexible, and can contain various fields, even when those fields are other objects.
- The *document object* is one way of employing this paradigm, whereby that object organizes the entire contents of a web page.
- By organizing an entire page into a JavaScript object, we can manipulate the page's elements programmatically.

```
<html>
   <head>
      <title>Hello, world</title>
   </head>
   <body>
      <h2>Here's my page</h2>
      <p>World, hello</p>
      <a href="test.html">Link</a>
   </body>
</html>
```
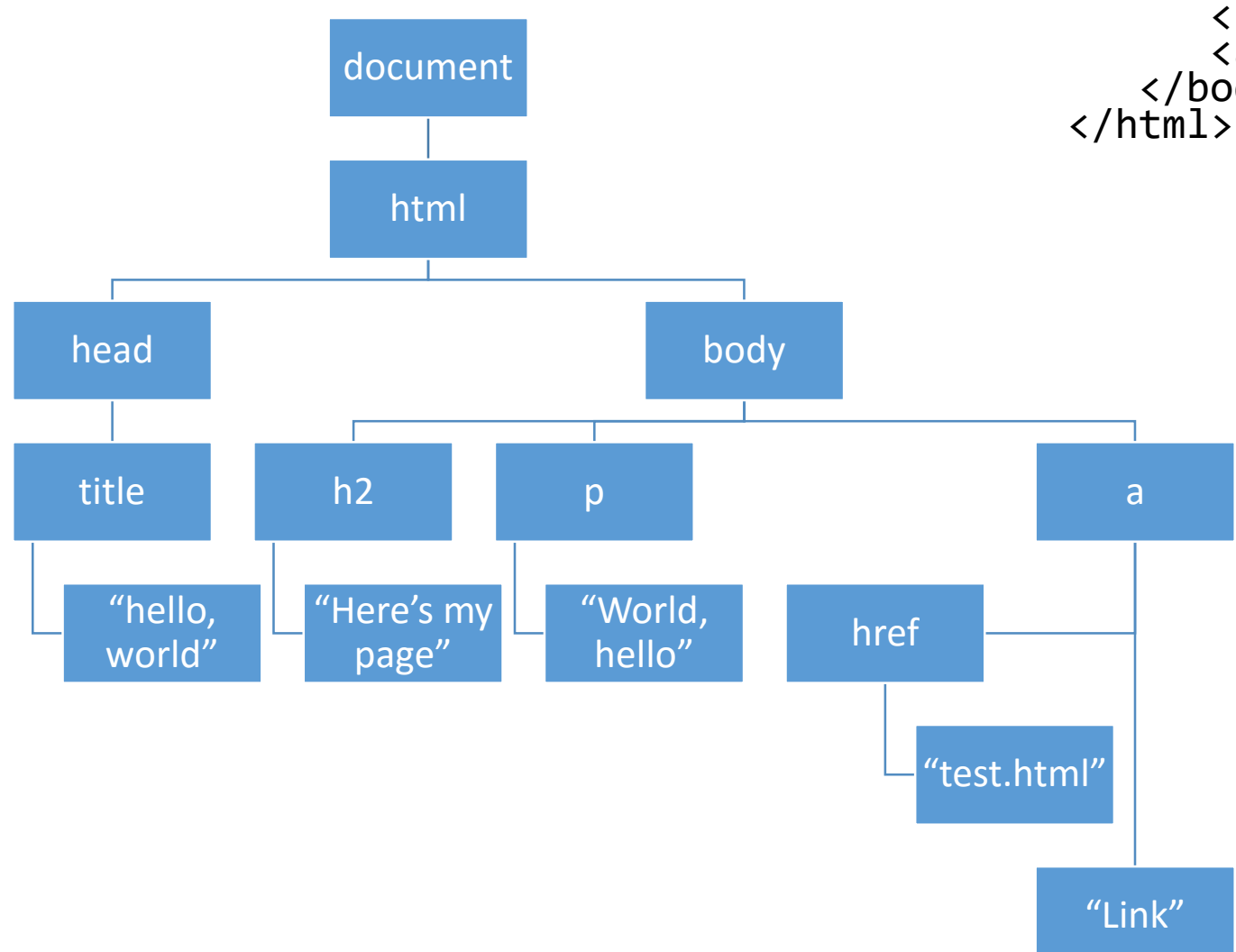

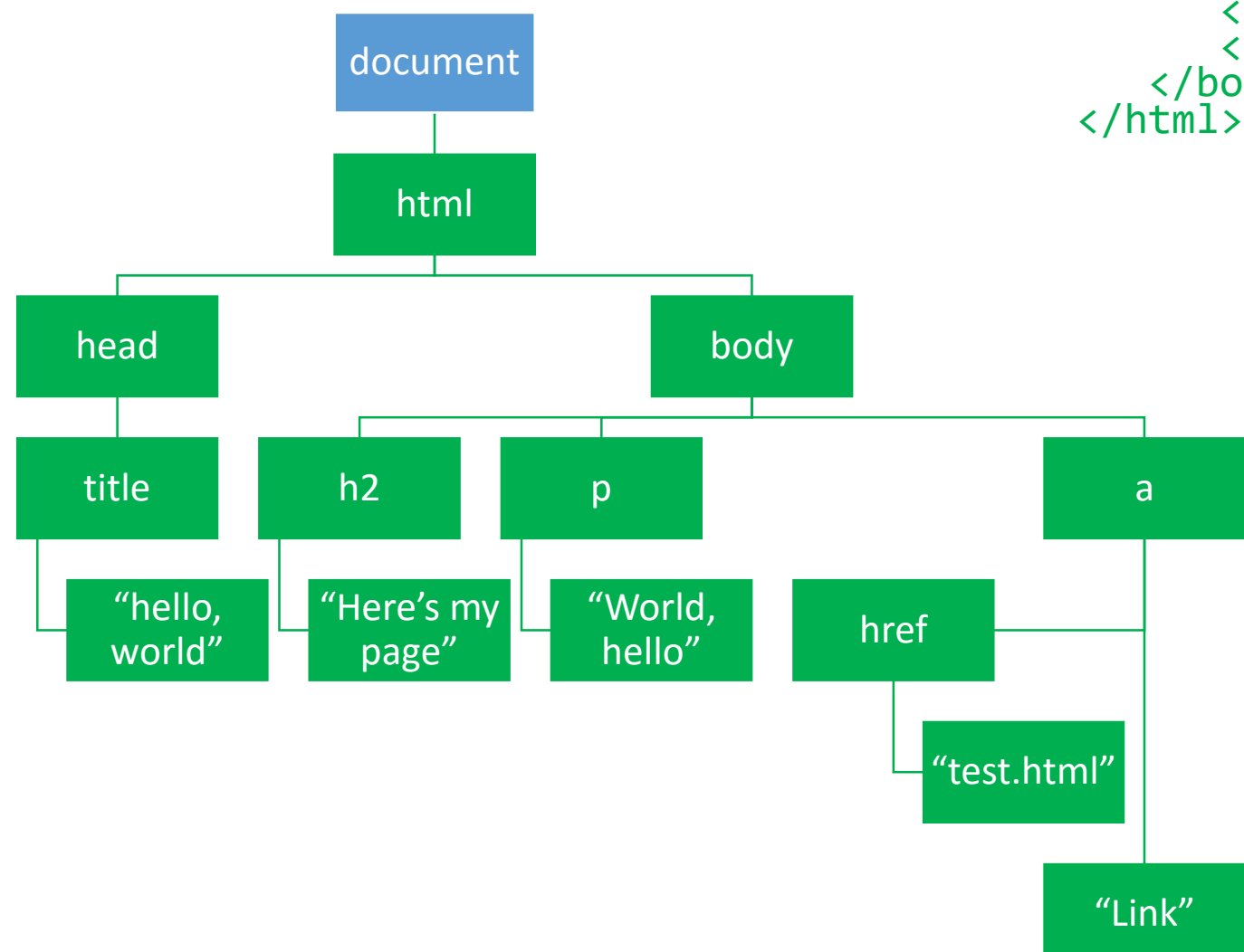

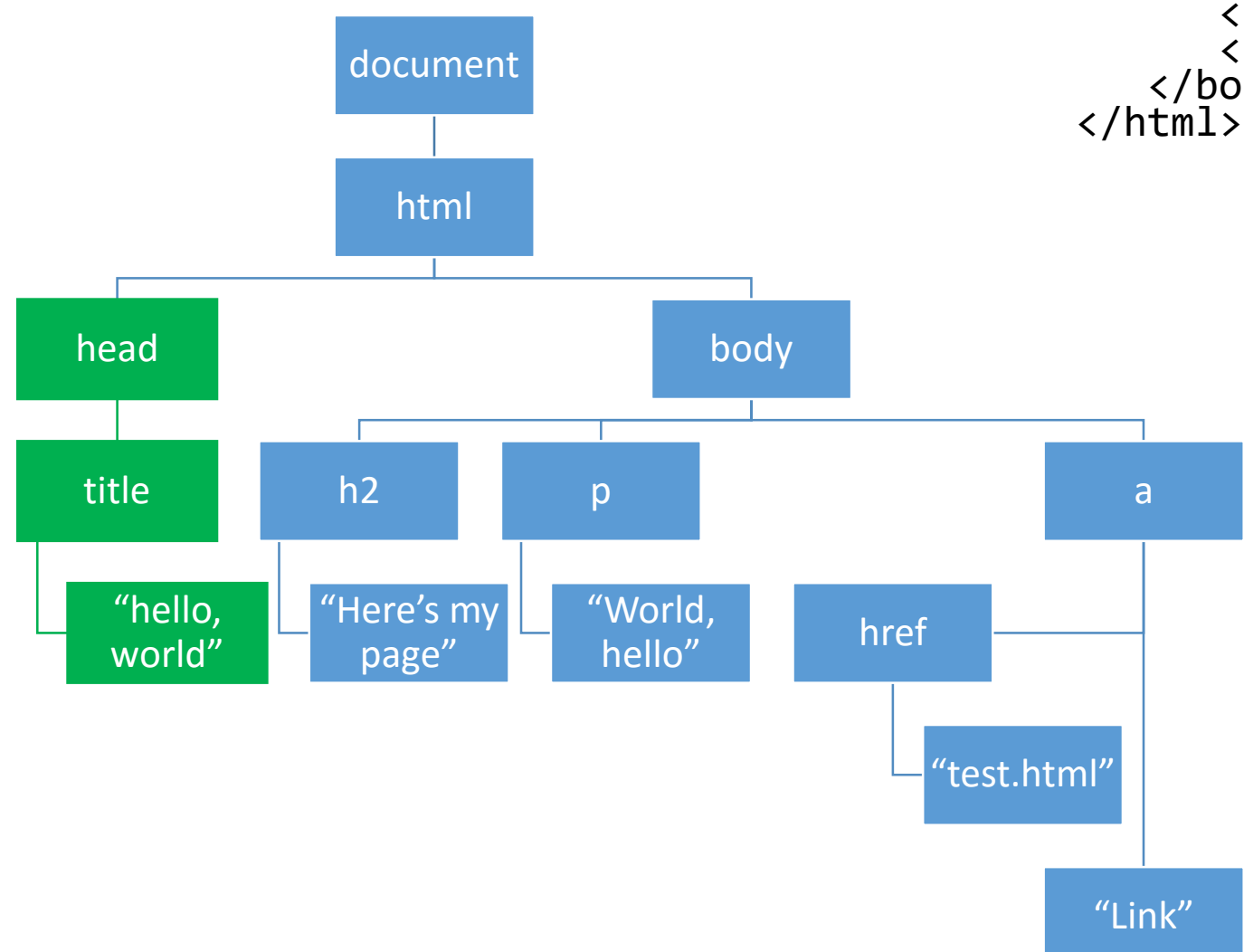

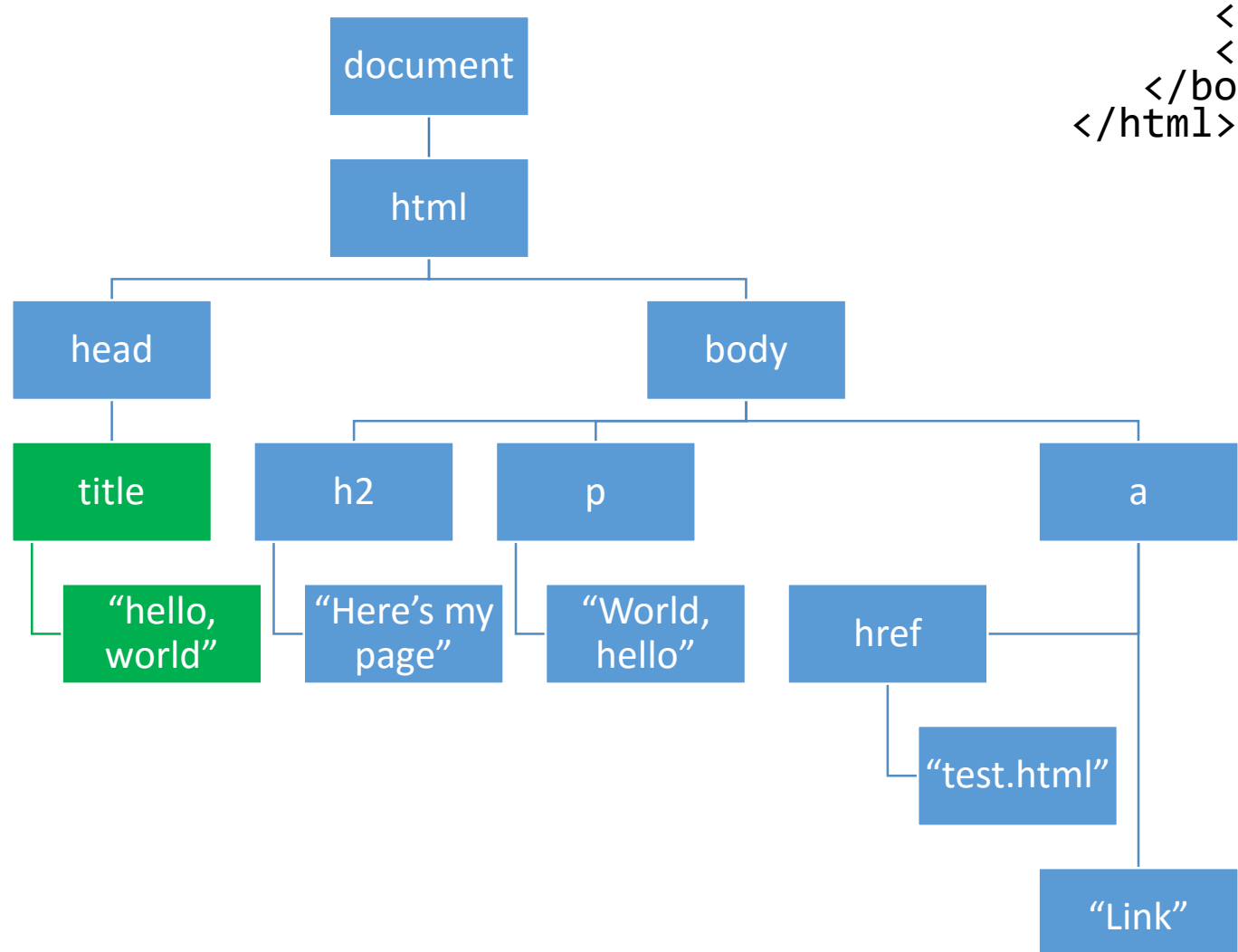

```
<html>
   <head>
      <title>Hello, world</title>
   </head>
   <body>
      <h2>Here's my page</h2>
      <p>World, hello</p>
      <a href="test.html">Link</a>
   </body>
```
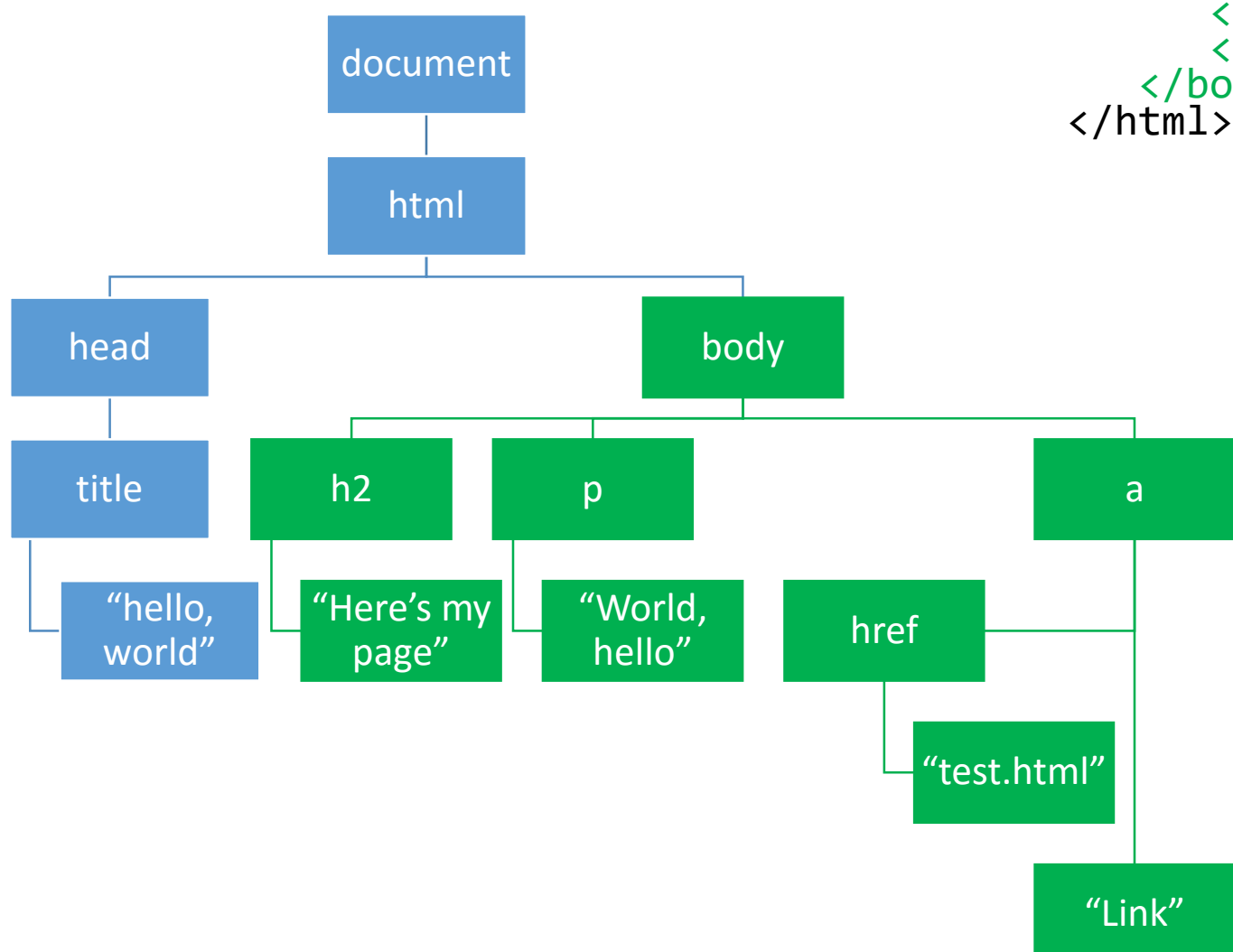

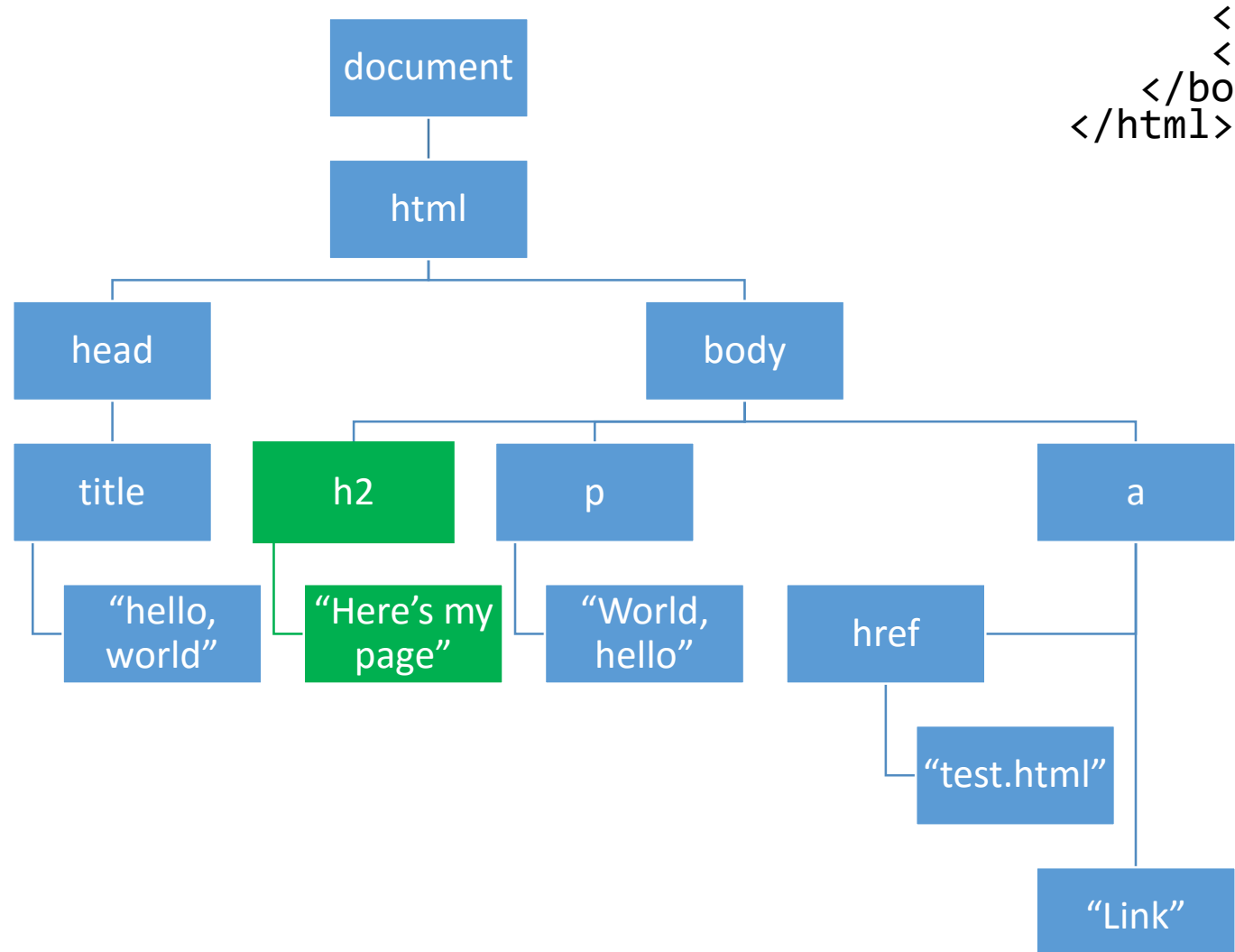

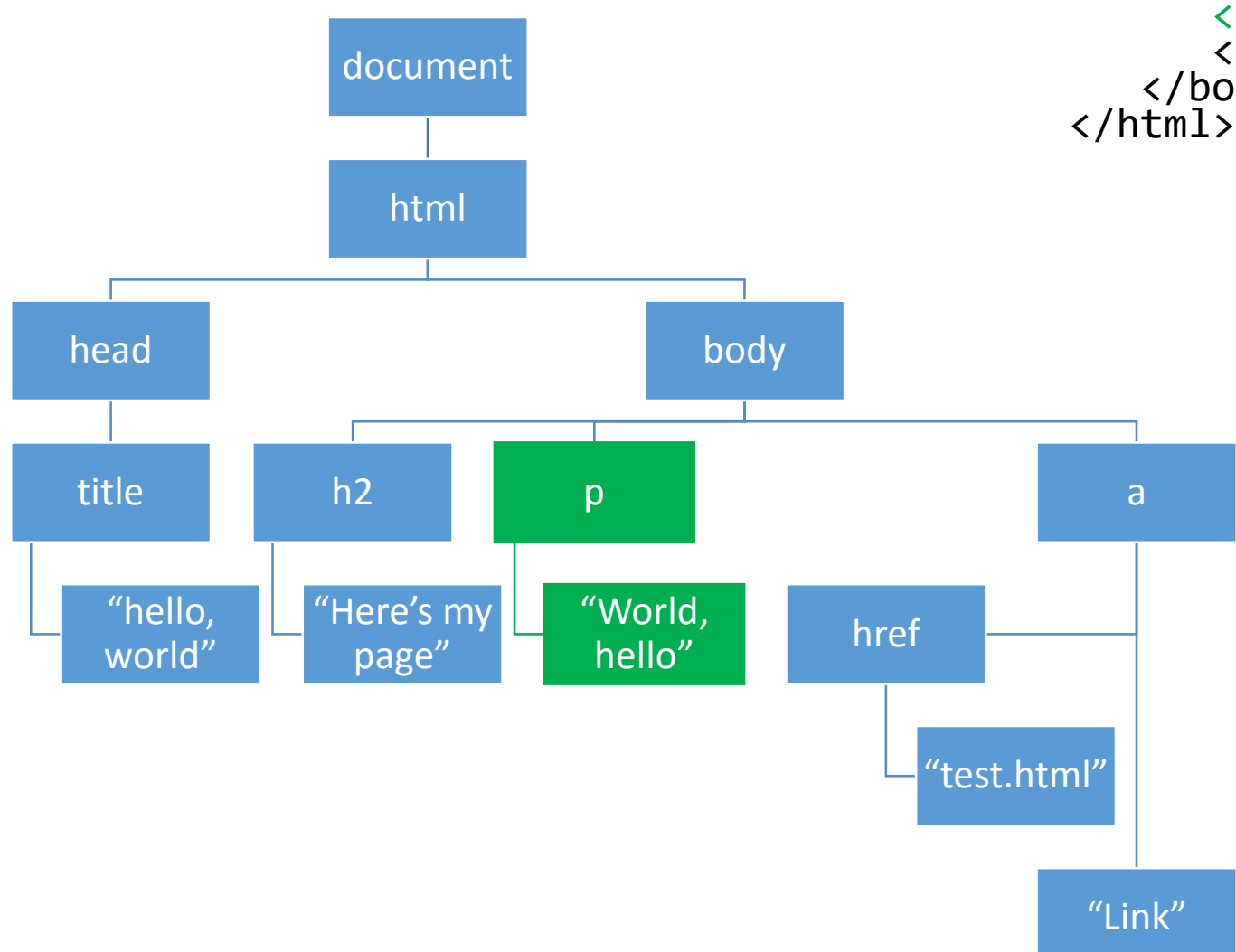

```
<html>
   <head>
      <title>Hello, world</title>
   </head>
   <body>
      <h2>Here's my page</h2>
      <p>World, hello</p>
      <a href="test.html">Link</a>
   </body>
```
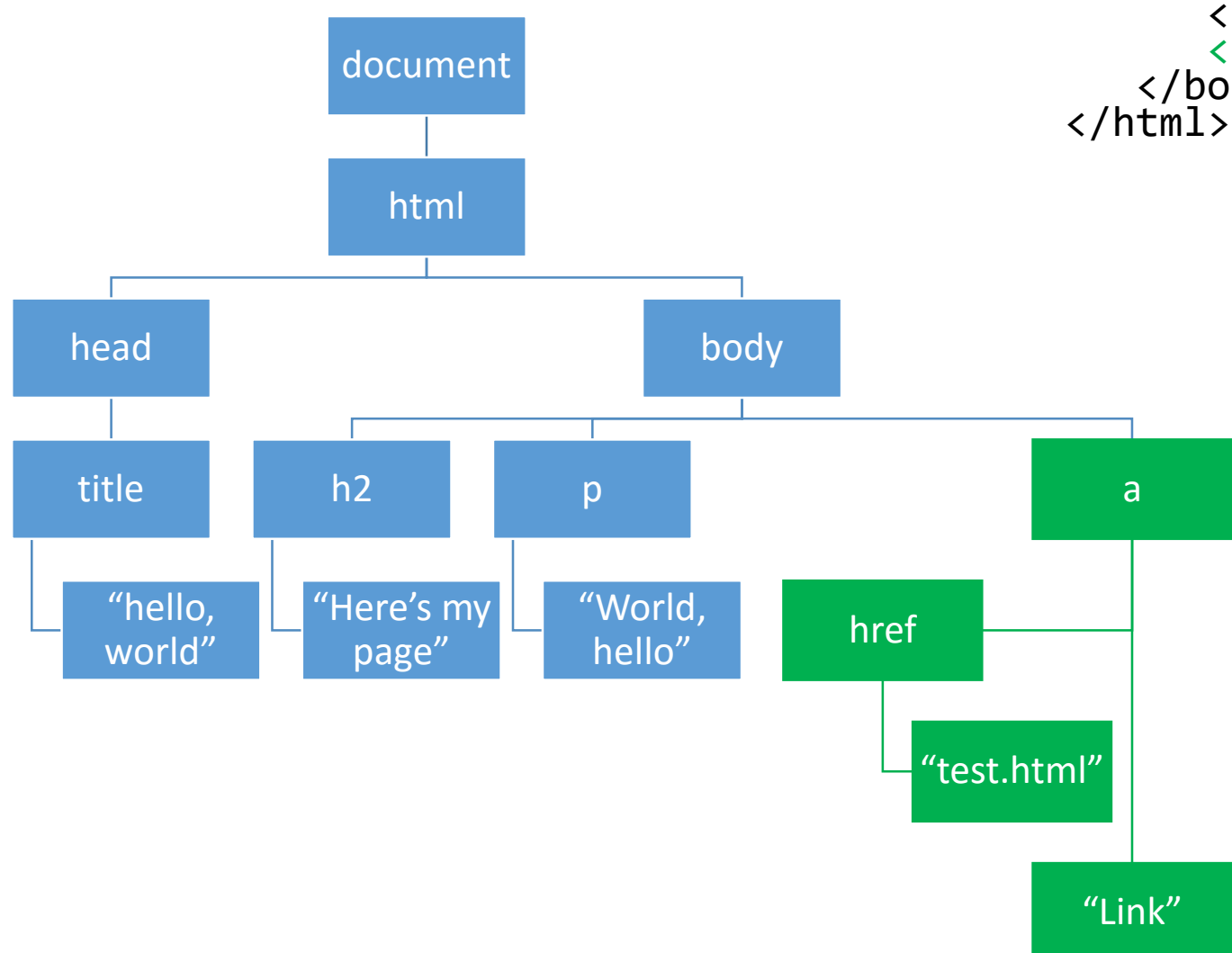

```
<html>
   <head>
      <title>Hello, world</title>
   </head>
   <body>
      <h2>Here's my page</h2>
      <p>World, hello</p>
      <a href="test.html">Link</a>
   </body>
```
• The document object itself, as well as all of the objects contained within it, have a number of *properties* and a number of *methods* that can be used to drill down to a very specific piece of your website.

• By resetting those properties or calling certain methods, the contents of our web pages can change without us needing to refresh the page.

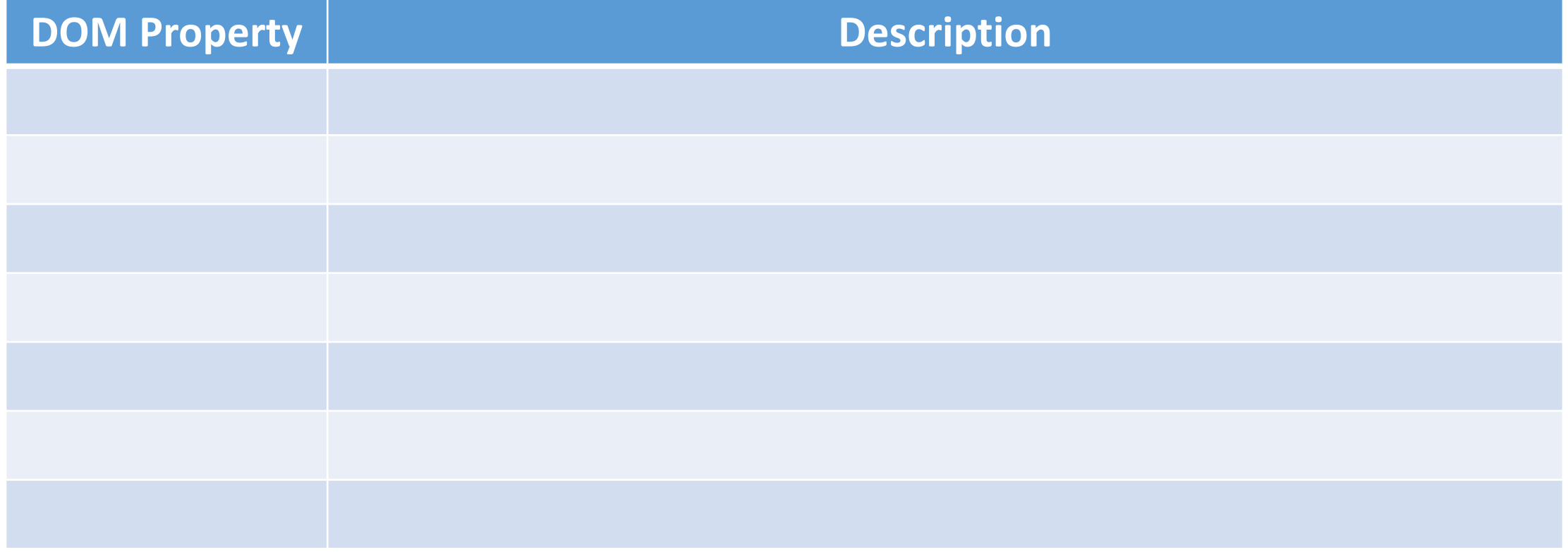

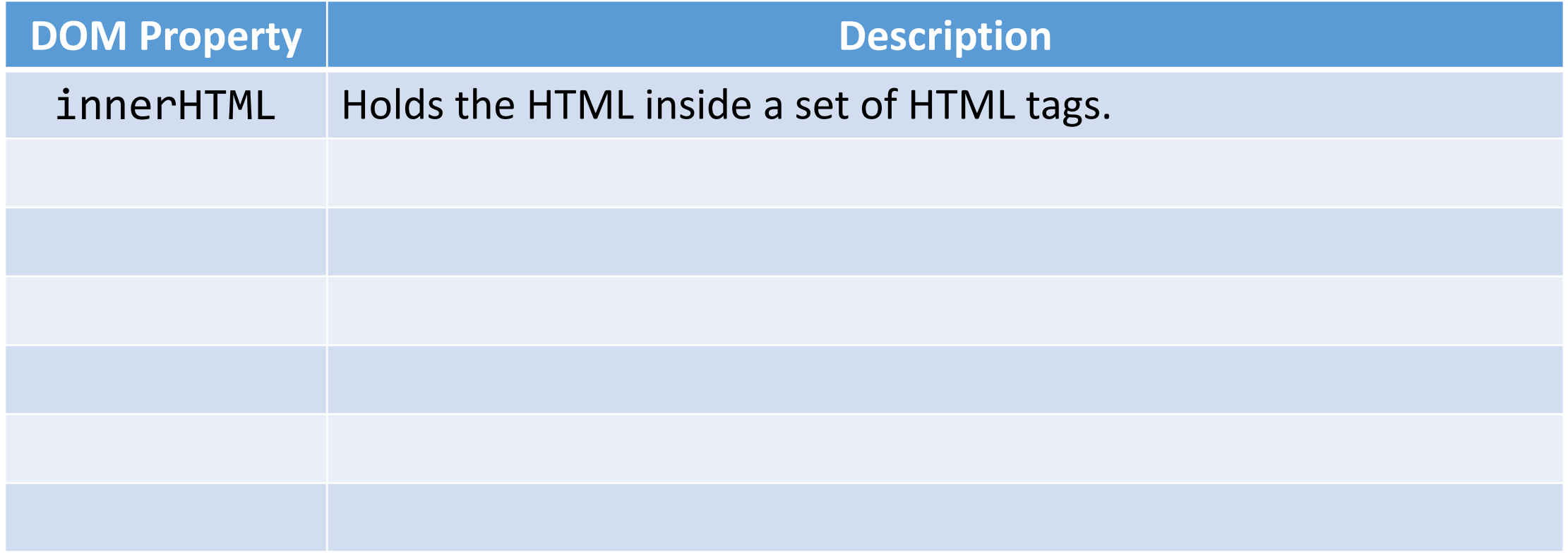

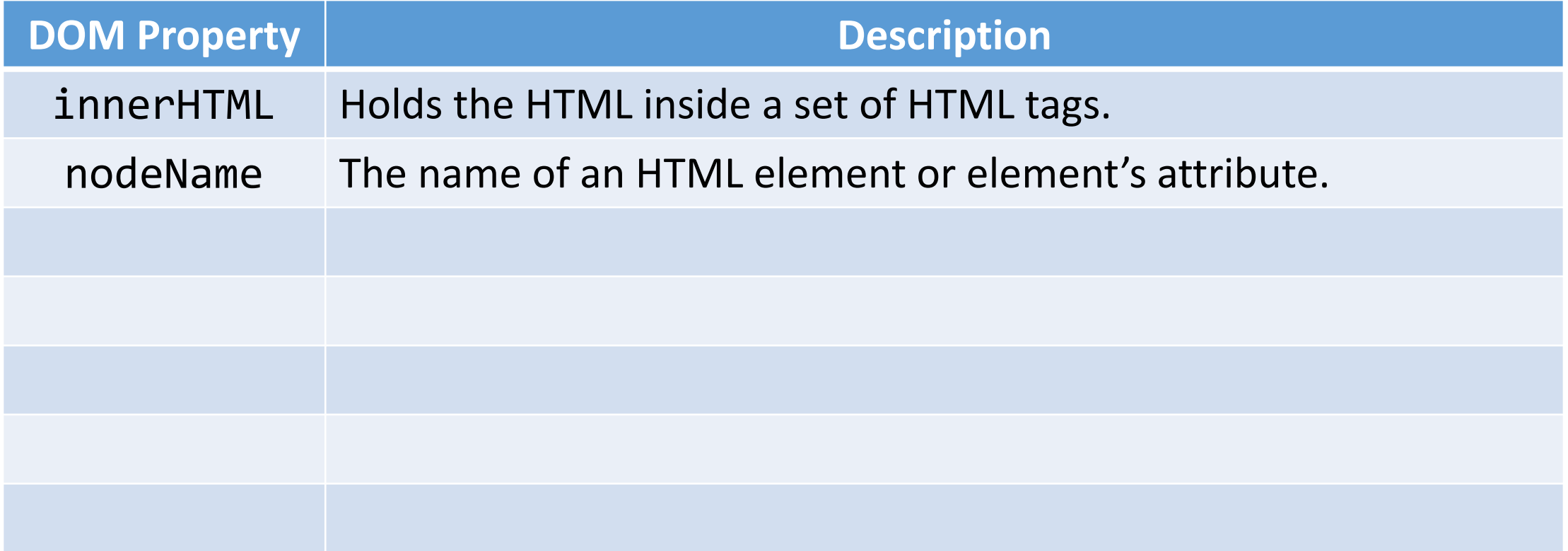

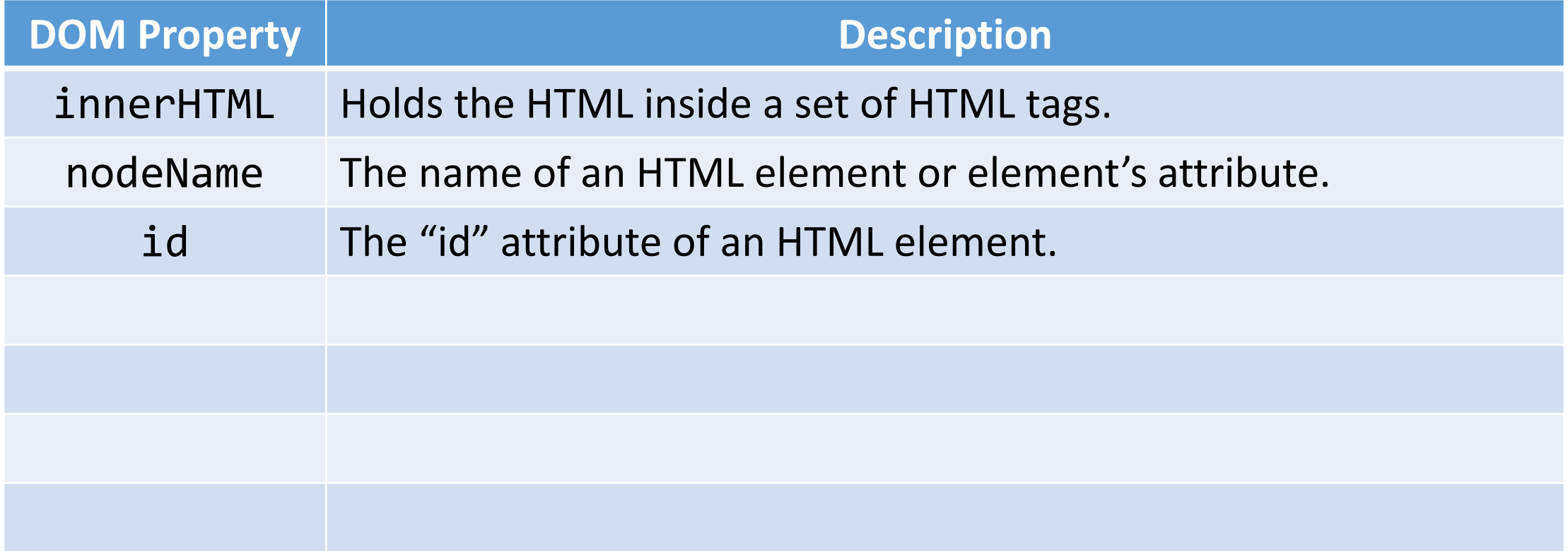

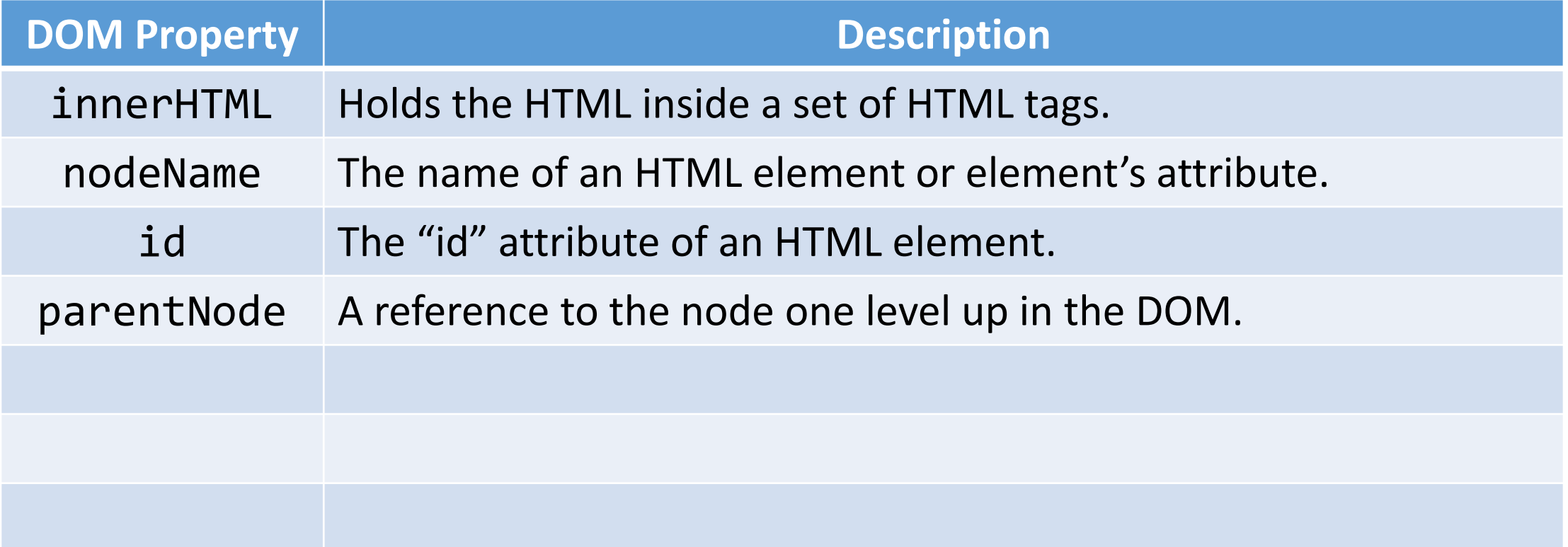

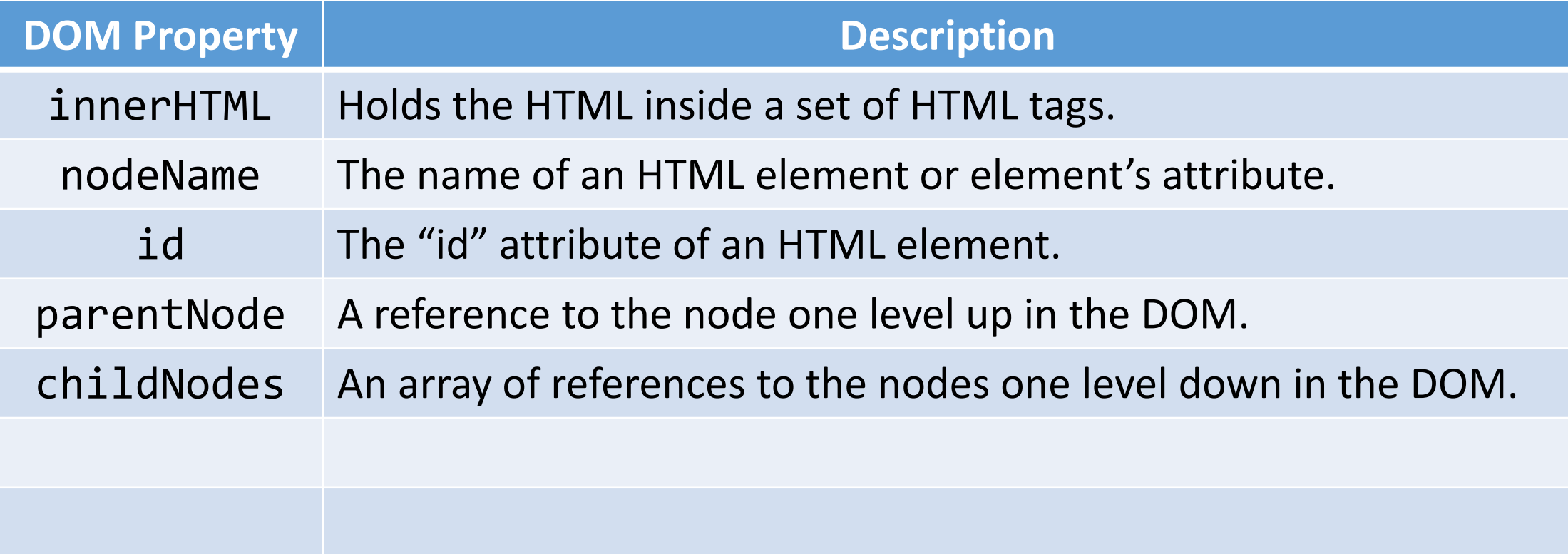

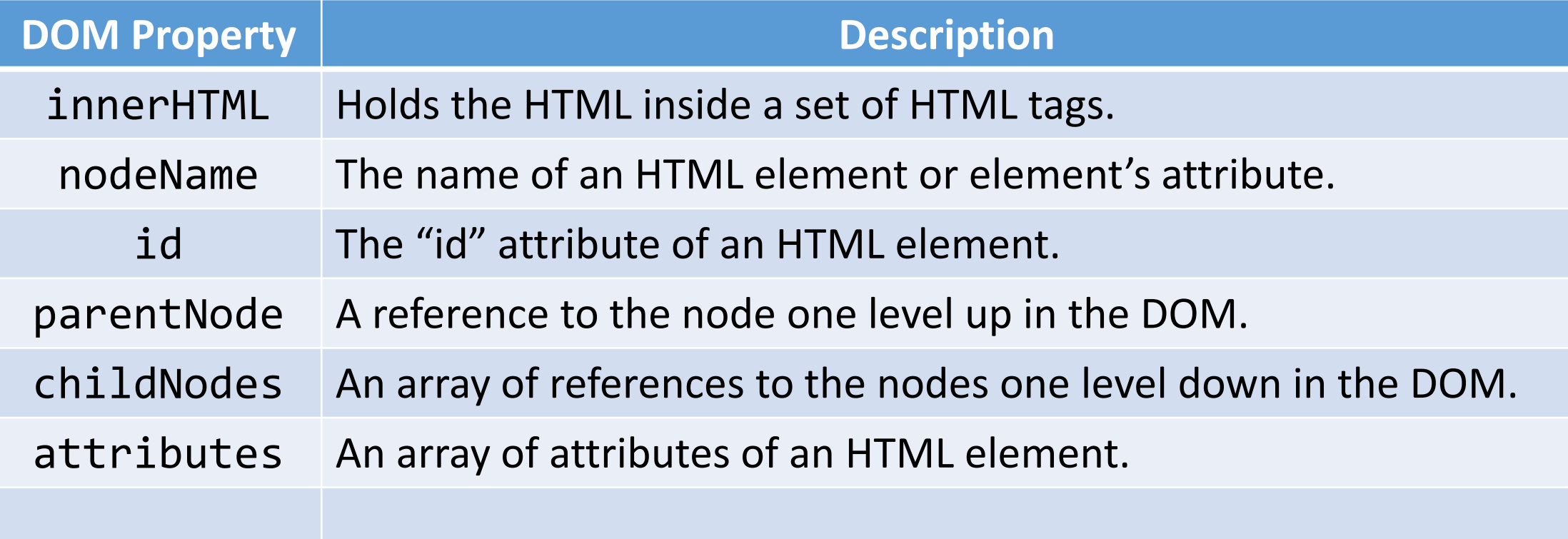

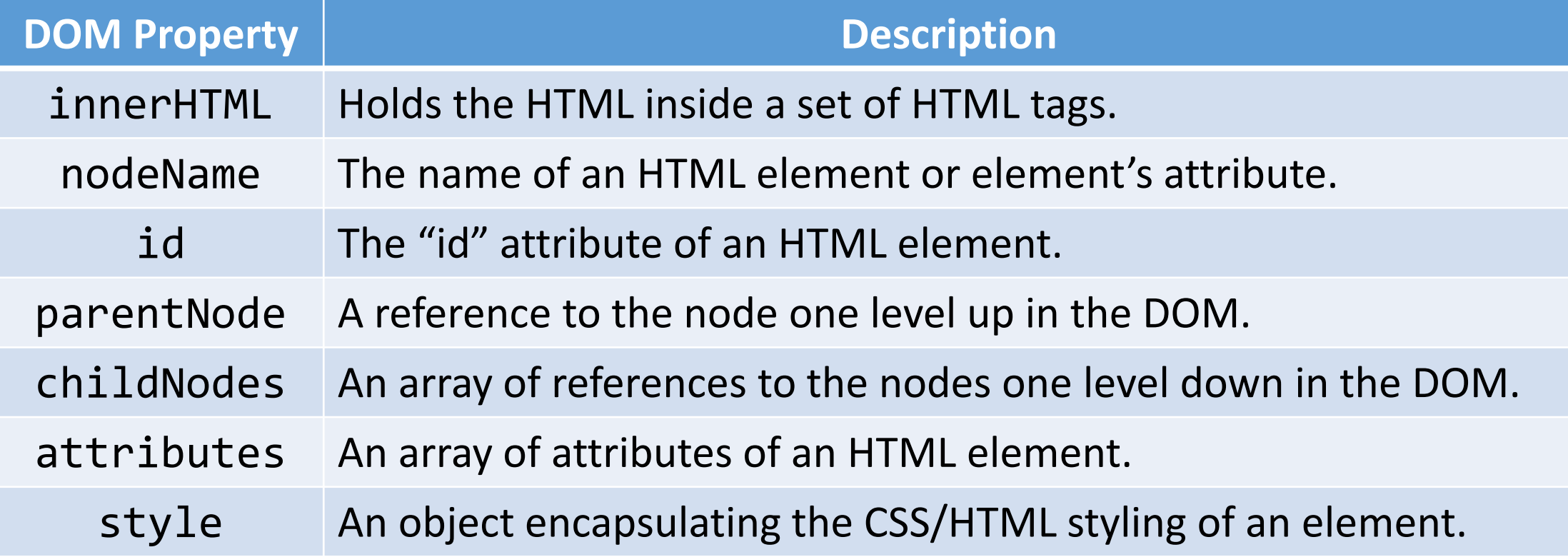

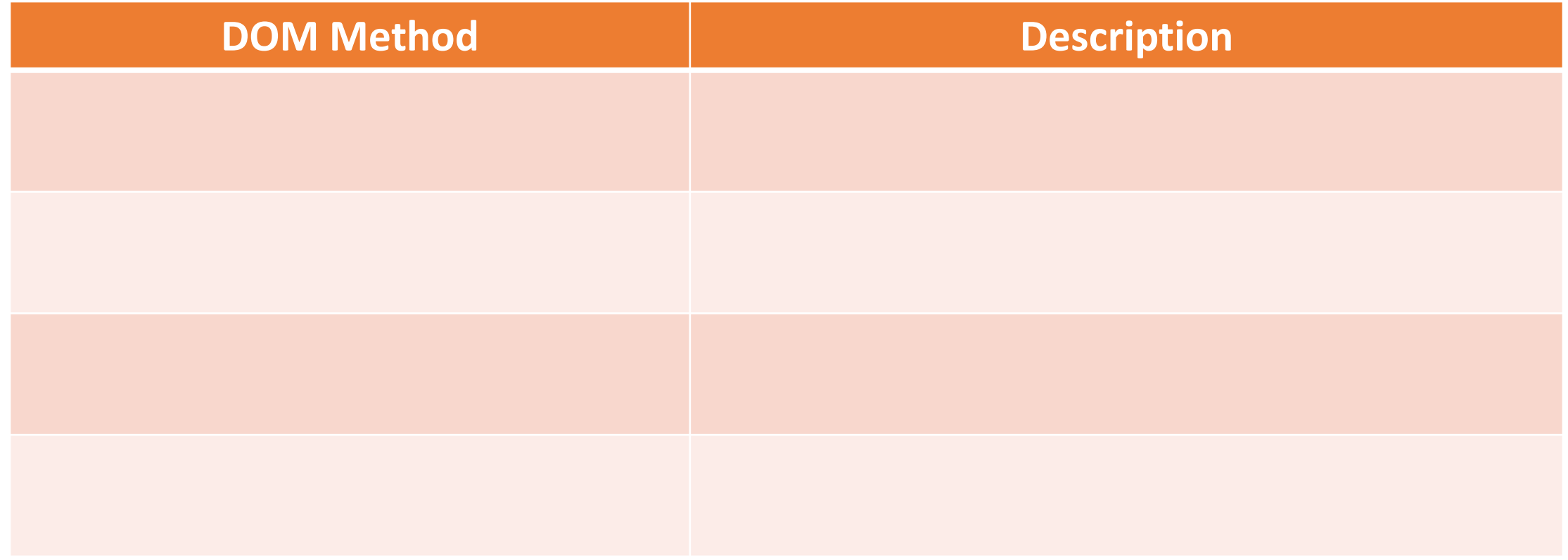

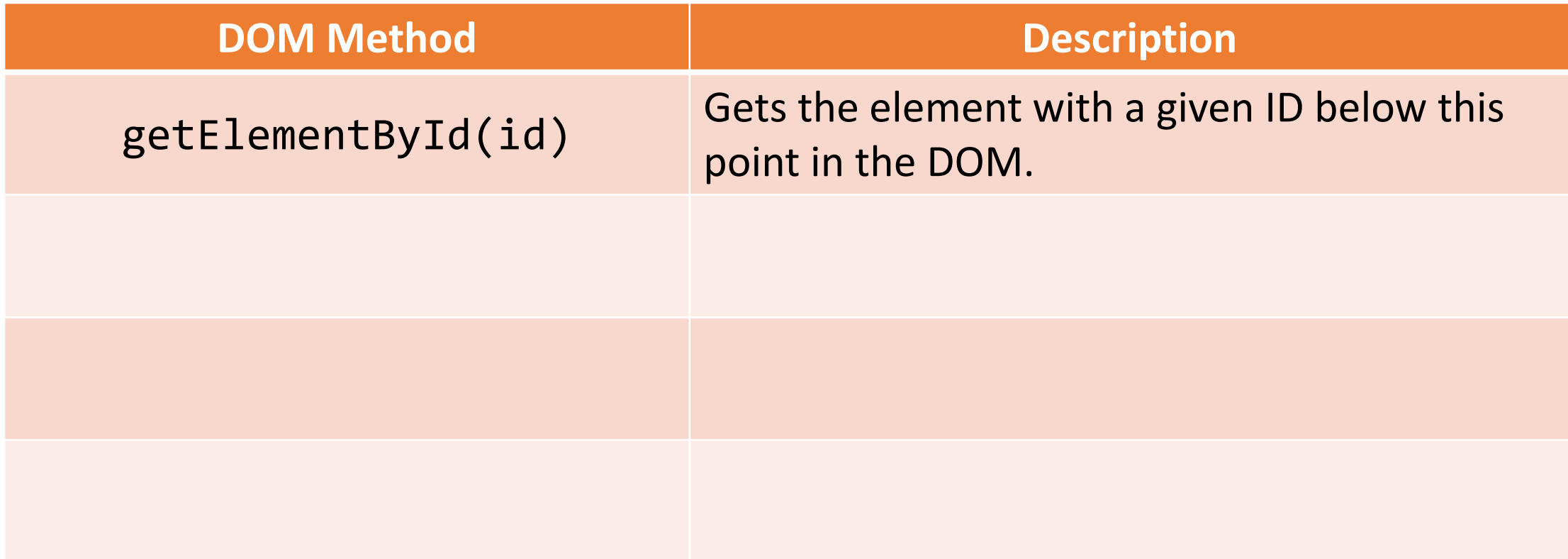

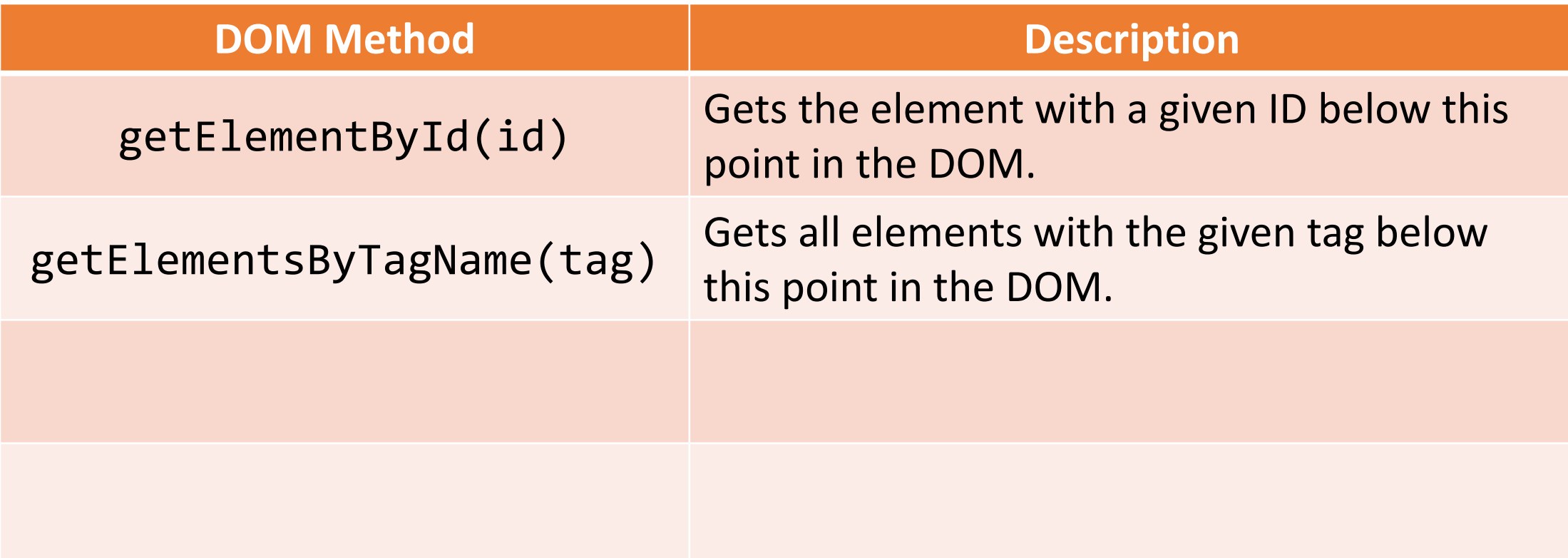

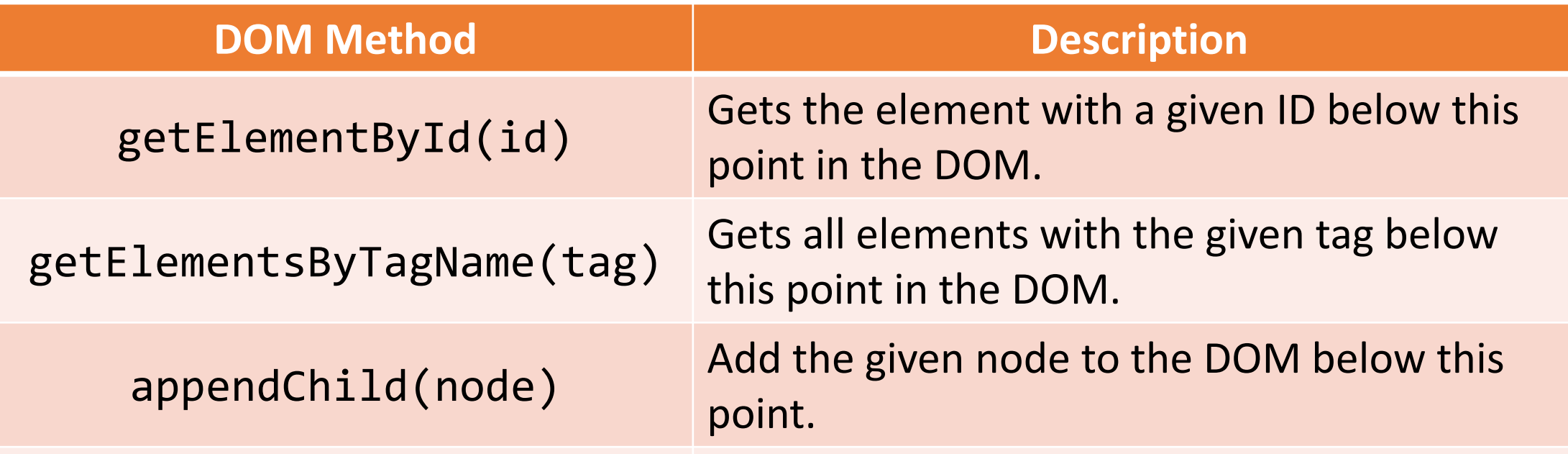

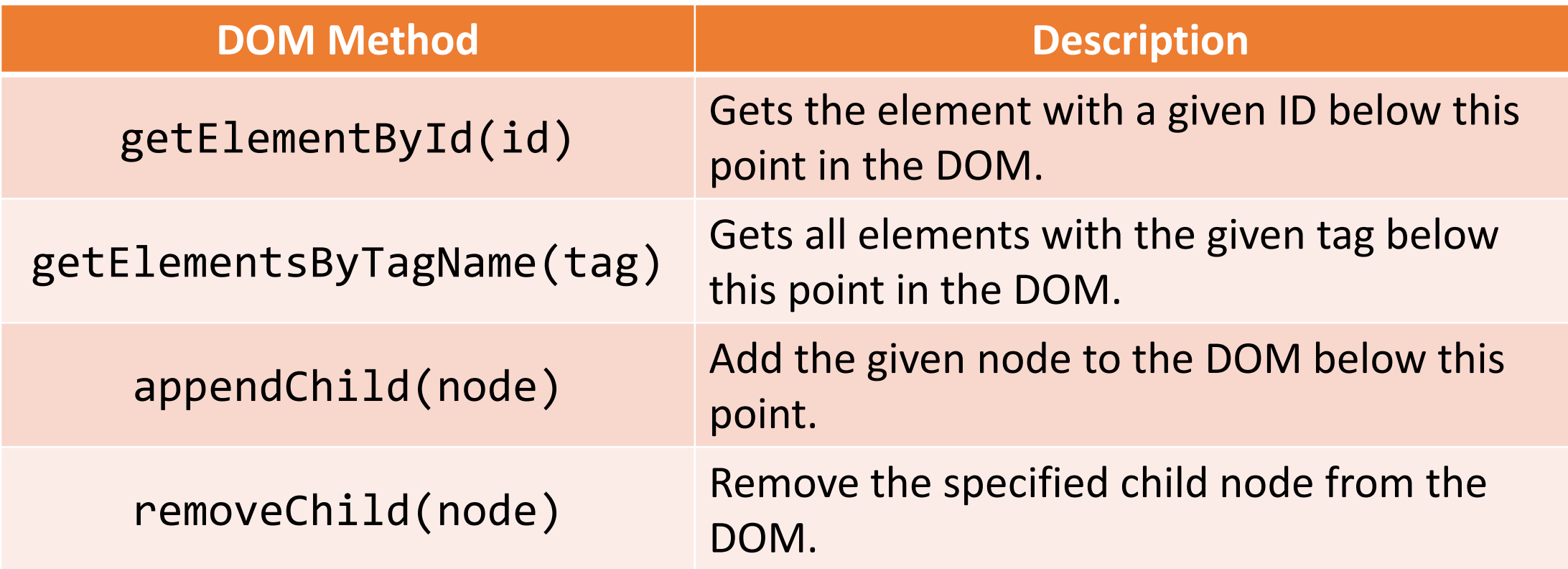

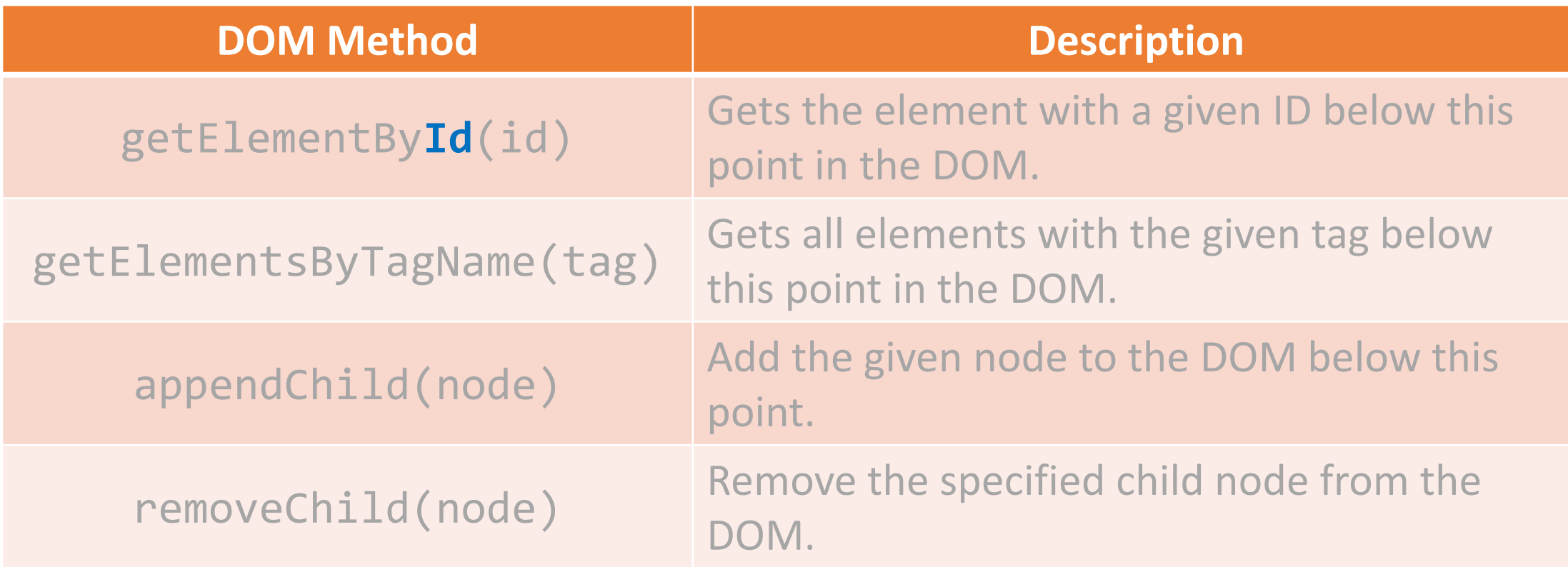

• If we start from document, we can get to any piece of our web page that we choose, through careful use of DOM properties and methods.

- **jQuery**
- Because DOM manipulation is so common with JavaScript, and because the JavaScript to do so can get quite lengthy, people wanted alternatives.

• jQuery is a popular open-source library, released in 2006, that is designed to simplify client-side scripting (such as DOM manipulations).

• **jQuery**

**document.getElementById('colorDiv').style.backgroundColor = 'green'**

• **jQuery**

**document.getElementById('colorDiv').style.backgroundColor = 'green'**

• **jQuery**

**\$('#colorDiv').css('background-color', 'green');**

• **jQuery**

# **https://api.jquery.com**